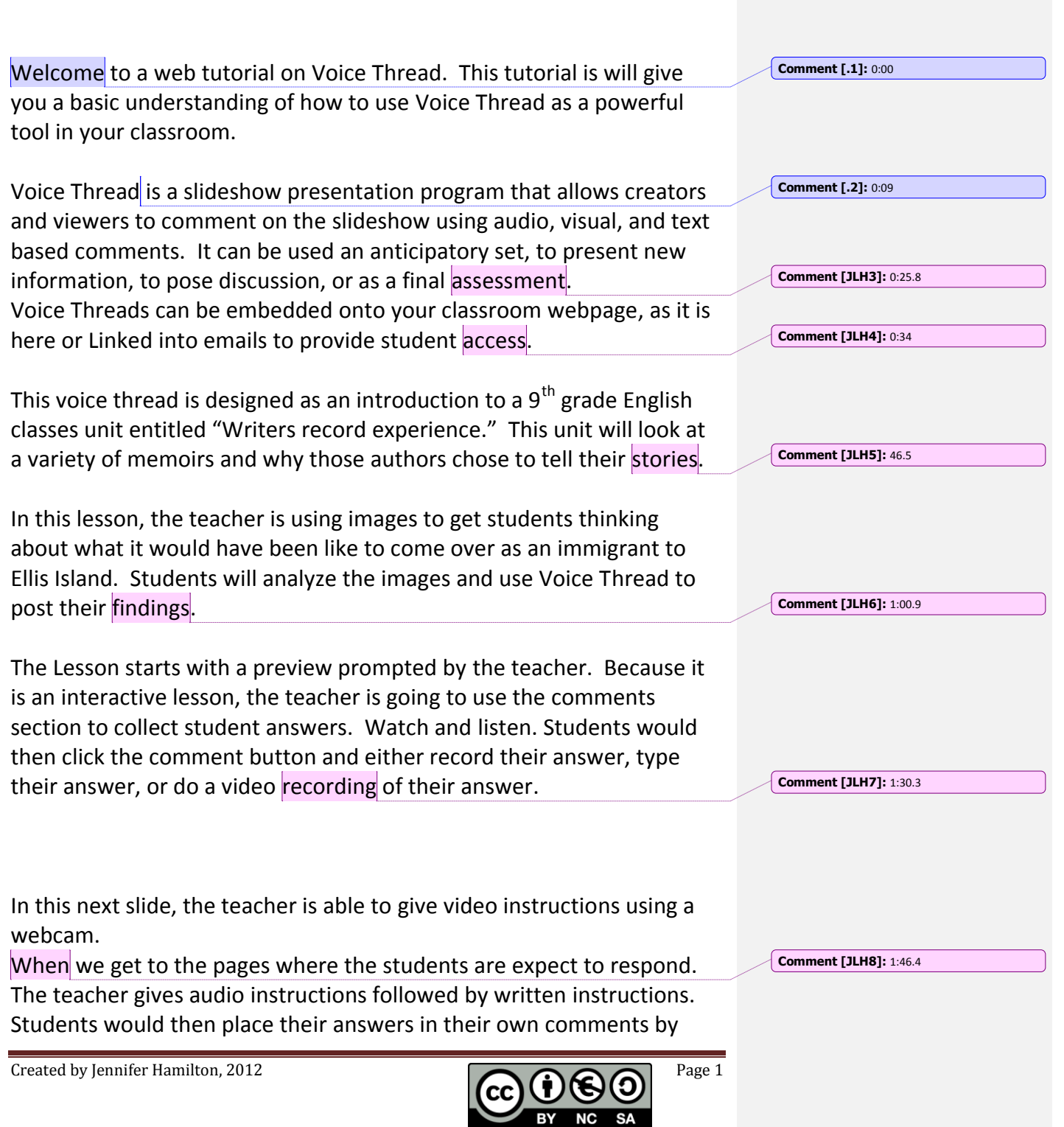

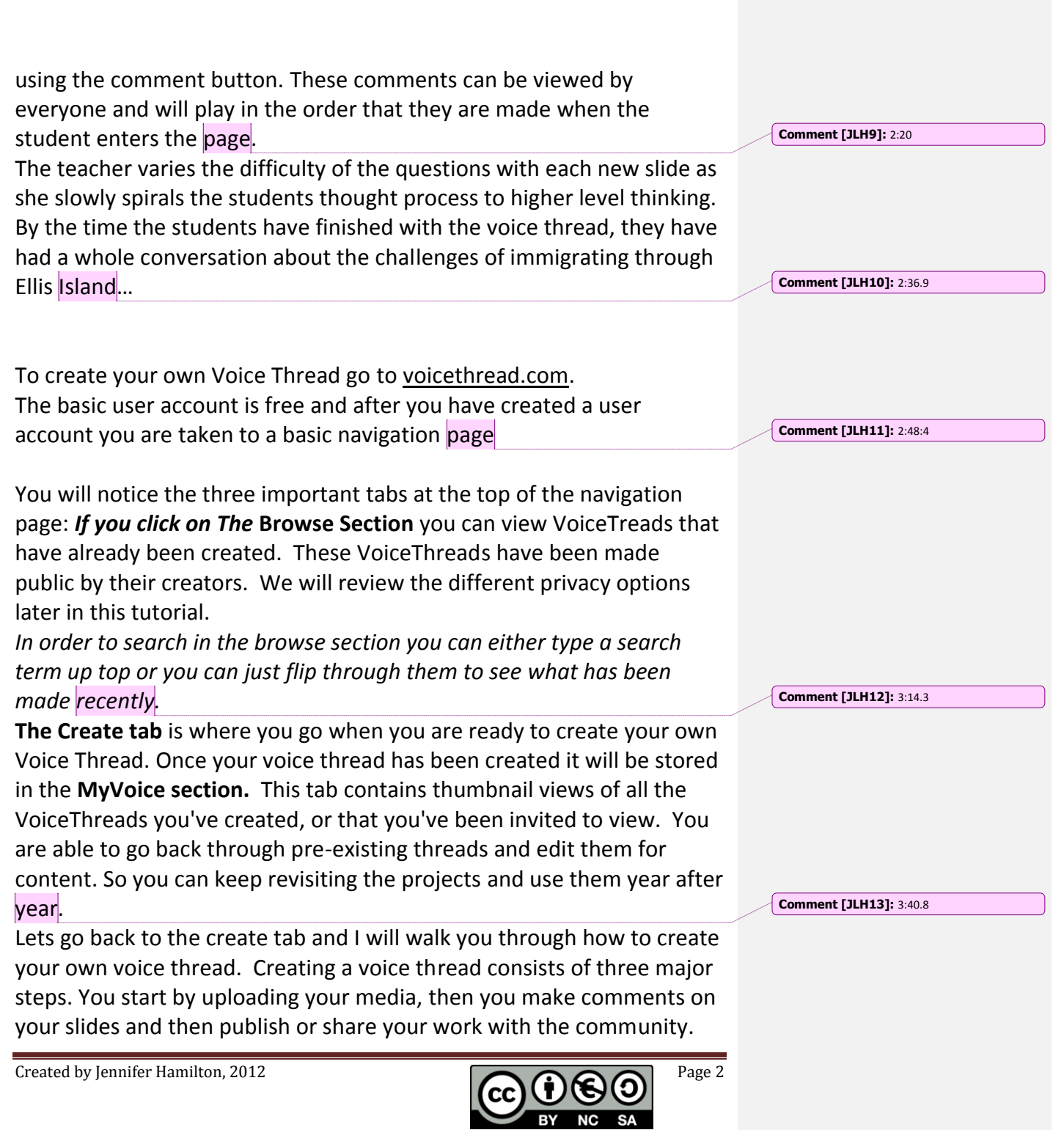

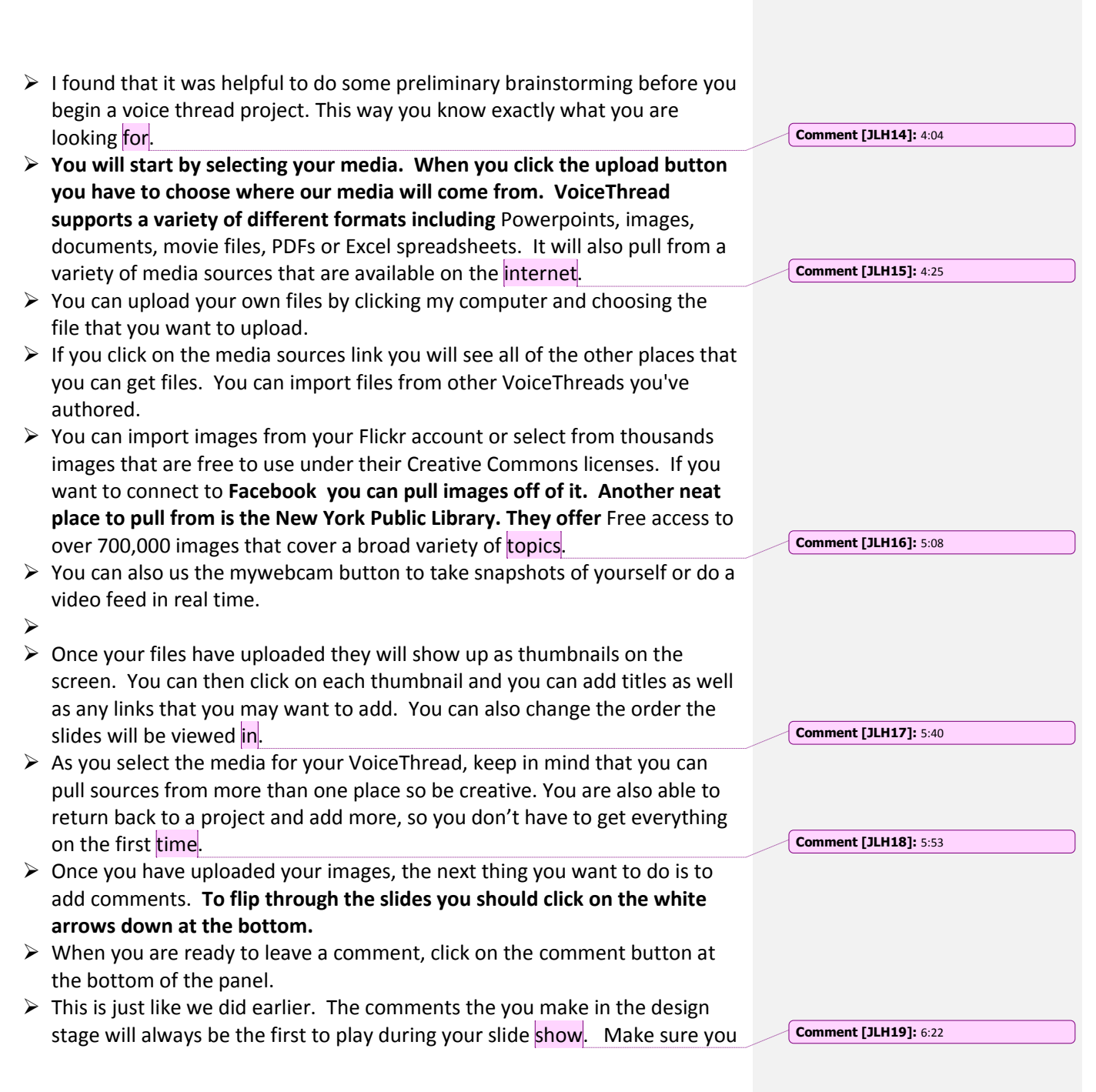

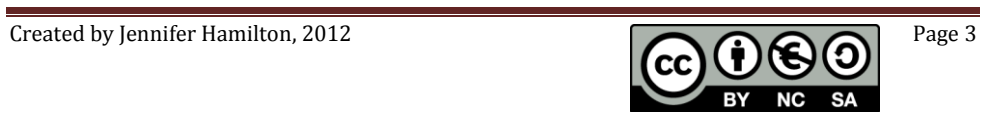

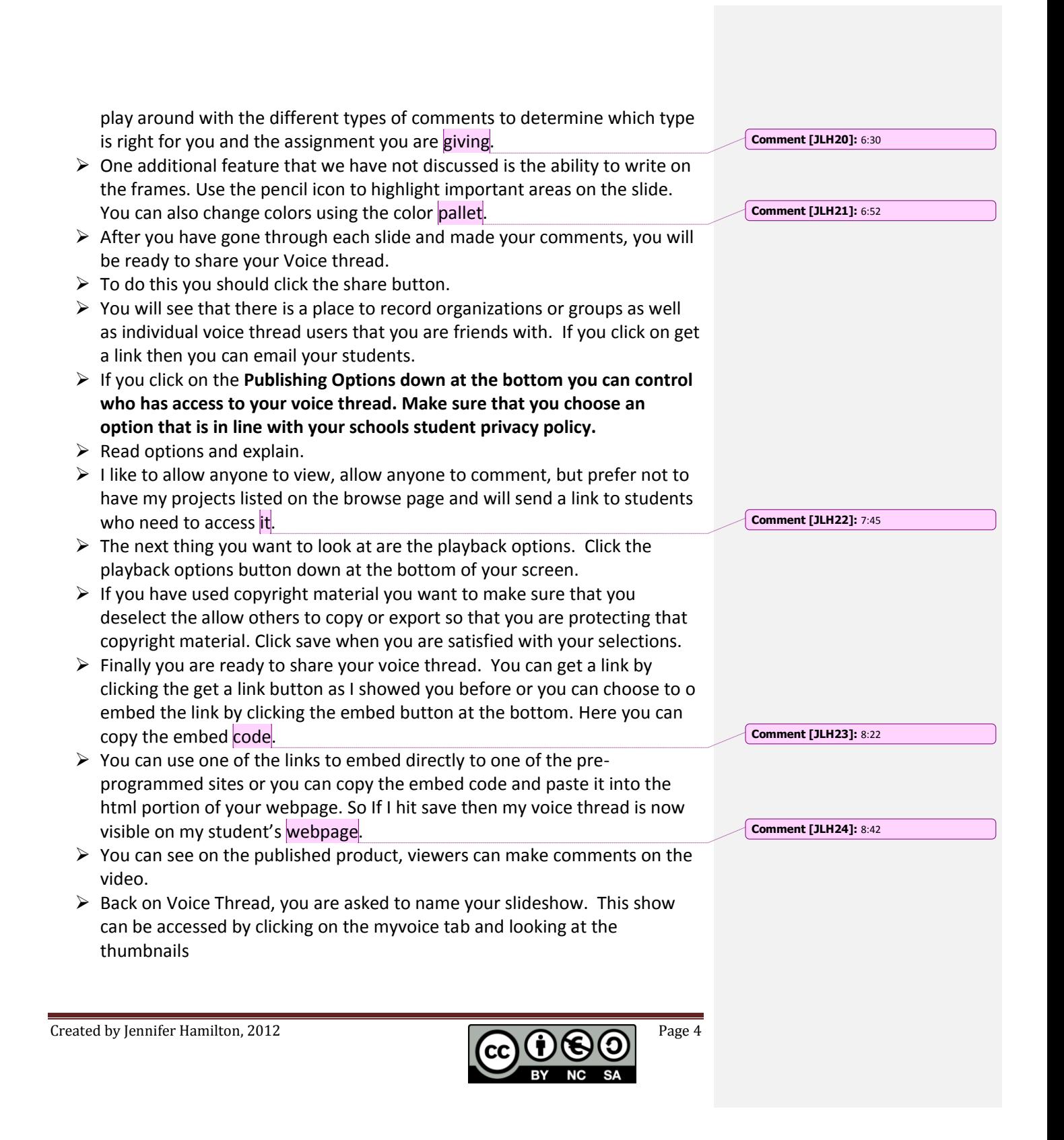

- $\triangleright$  So in conclusion, voice thread can be used to create slide show lectures, create interactive anticipatory activities like the one today, to facilitate class discussion, to create a portfolio of work with reflections and those are just a few.
- $\triangleright$  I hope that you have enjoyed this tutorial about voice thread and I hope that you will consider trying out voice thread as your next classroom activity.

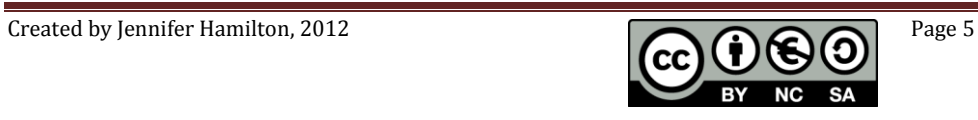